# **МИНИСТЕРСТВО ОБРАЗОВАНИЯ И НАУКИ РОССИЙСКОЙ ФЕДЕРАЦИИ**

### **Федеральное государственное бюджетное образовательное учреждение высшего образования**

«ТОМСКИЙ ГОСУДАРСТВЕННЫЙ УНИВЕРСИТЕТ СИСТЕМ УПРАВЛЕНИЯ И РАДИОЭЛЕКТРОНИКИ» (ТУСУР)

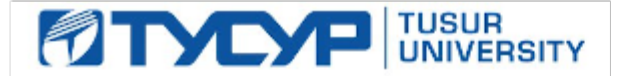

#### УТВЕРЖДАЮ

Директор департамента образования

Документ подписан электронной подписью Сертификат: 1сбсfa0a-52a6-4f49-aef0-5584d3fd4820<br>Владелец: Троян Павел Ефимович Действителен: с 19.01.2016 по 16.09.2019

#### РАБОЧАЯ ПРОГРАММА ДИСЦИПЛИНЫ

#### **Основы алгоритмизации и программирования**

Уровень образования: **высшее образование - бакалавриат**

Направление подготовки / специальность: **09.03.03 Прикладная информатика**

Направленность (профиль) / специализация: **Прикладная информатика в экономике**

Форма обучения: **заочная (в том числе с применением дистанционных образовательных технологий)**

Факультет: **ФДО, Факультет дистанционного обучения**

Кафедра: **АСУ, Кафедра автоматизированных систем управления** Курс: **2**

Семестр: **3, 4**

Учебный план набора 2018 года

Распределение рабочего времени

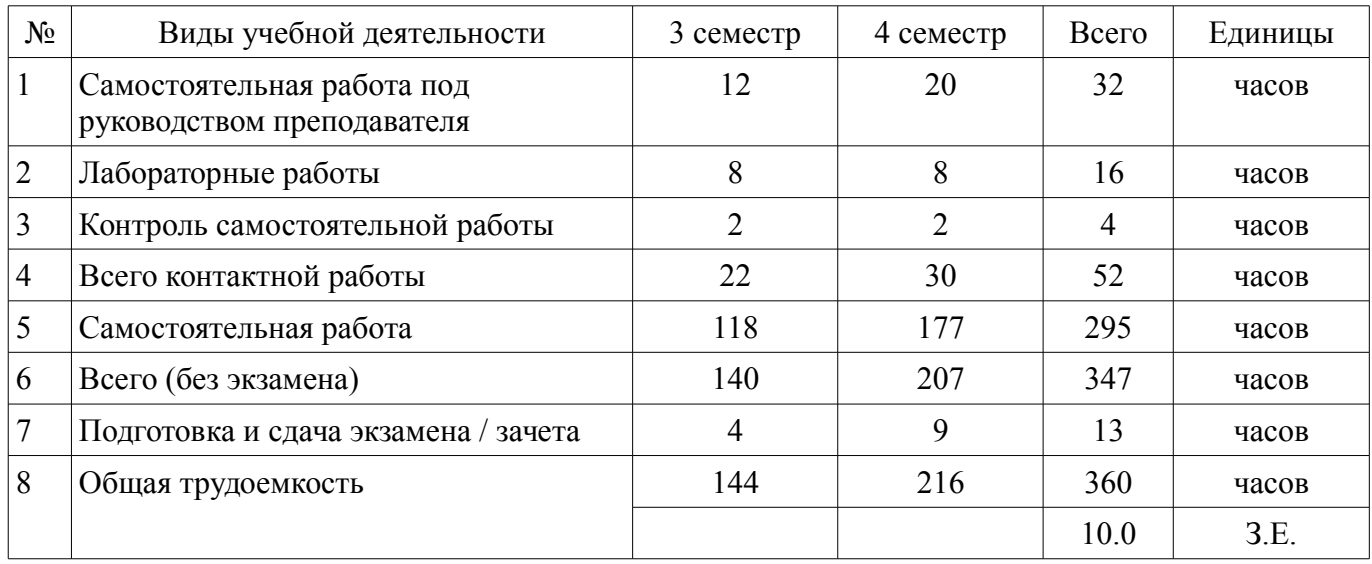

Контрольные работы: 3 семестр - 1; 4 семестр - 1 Зачет: 3 семестр Экзамен: 4 семестр

Томск 2018

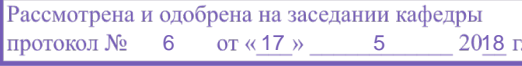

# $\overline{\mathbf{A}}$

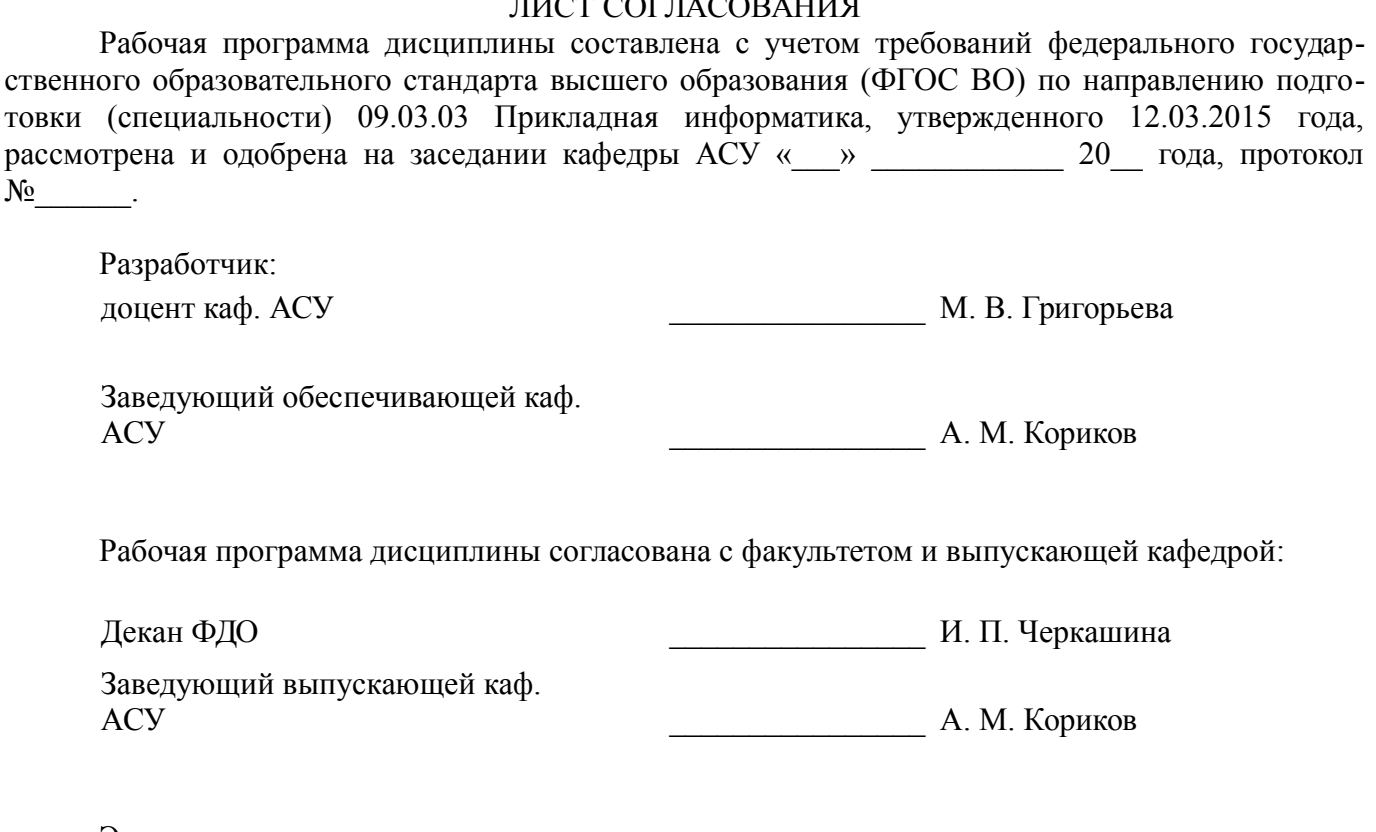

Эксперты:

Доцент кафедры технологий электронного обучения (ТЭО) \_\_\_\_\_\_\_\_\_\_\_\_\_\_\_\_ Ю. В. Морозова

Доцент кафедры автоматизированных систем управления (ACV) **A. И. Исакова** 

#### 1. Цели и задачи дисциплины

#### 1.1. Цели дисциплины

Дисциплина «Основы алгоритмизации и программирования» ставит своей целью:

- изучение основ алгоритмизации;

- обучение студентов навыкам программирования в современных средах разработки программ.

#### 1.2. Задачи дисциплины

- Задачи изучение дисциплины:

- - освоение теоретических основ алгоритмизации задач;
- - развитие у студентов алгоритмического мышления;

- - освоение практических приемов программирования на алгоритмических языках высокого уровня, основ организации вычислительного процесса в ЭВМ, проектирование программ.

При проведении практических и лабораторных занятий упор делается на интенсификацию обучения, выражающуюся в требовании написания законченных программ.

#### 2. Место дисциплины в структуре ОПОП

Лисциплина «Основы алгоритмизации и программирования» (Б1.В.ОД.1) относится к блоку 1 (вариативная часть).

Предшествующими дисциплинами, формирующими начальные знания, являются: Основы алгоритмизации и программирования.

Последующими дисциплинами являются: Основы алгоритмизации и программирования, Информационные системы в бухгалтерском учёте, Объектно-ориентированное программирование, Проектирование и разработка Web-приложений в электронной коммерции, Проектирование информационных систем.

### 3. Требования к результатам освоения дисциплины

Процесс изучения дисциплины направлен на формирование следующих компетенций:

ПК-20 способностью осуществлять и обосновывать выбор проектных решений по видам обеспечения информационных систем;

ПК-22 способностью анализировать рынок программно-технических средств, информационных продуктов и услуг для создания и модификации информационных систем;

В результате изучения дисциплины обучающийся должен:

знать - методы структурного программирования; - понятие данных; - понятие функции, параметров функции: - современные среды разработки программного обеспечения.

уметь разрабатывать и отлаживать эффективные алгоритмы и программы с использованием современных технологий программирования.

владеть навыками программирования в современных средах.

#### 4. Объем дисциплины и виды учебной работы

Общая трудоемкость дисциплины составляет 10.0 зачетных единицы и представлена в та- $6$ пине 4 $1$ 

Таблина 4.1 – Трудоемкость лисниплины

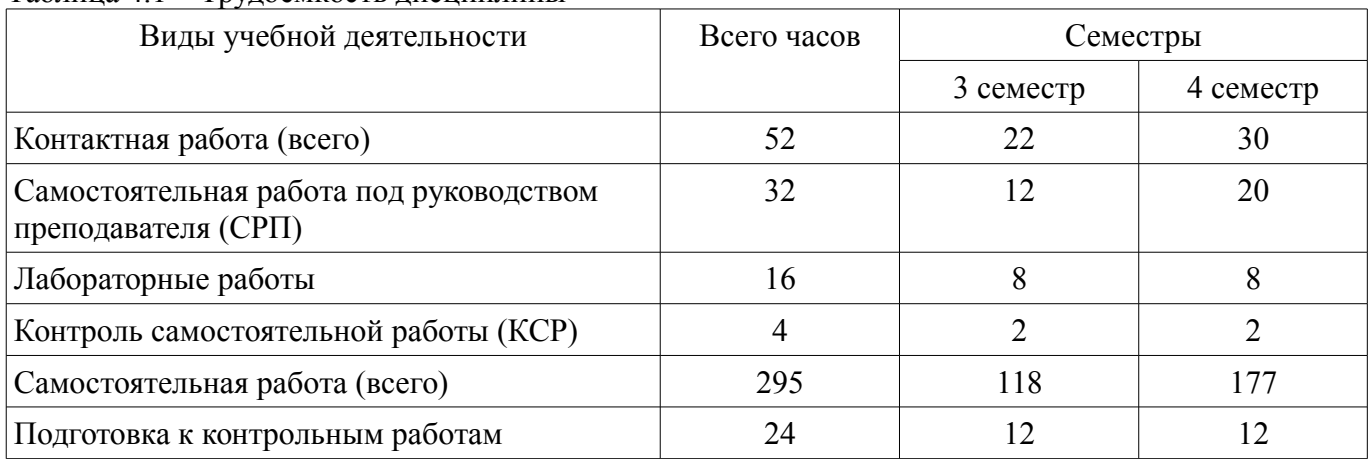

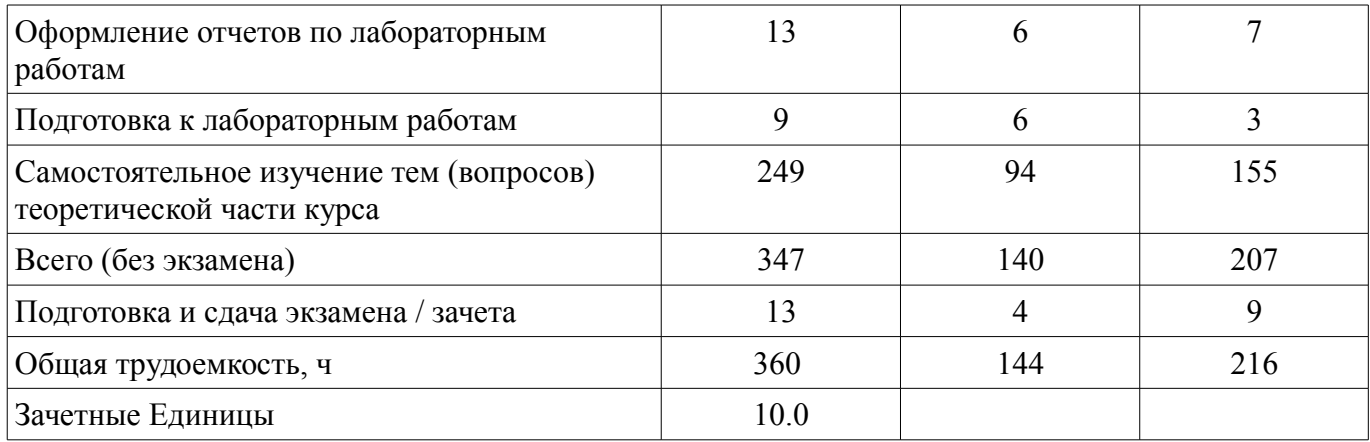

### 5. Содержание дисциплины

### 5.1. Разделы дисциплины и виды занятий

Разделы дисциплины и виды занятий приведены в таблице 5.1. Таблица 5.1 – Разделы дисциплины и виды занятий

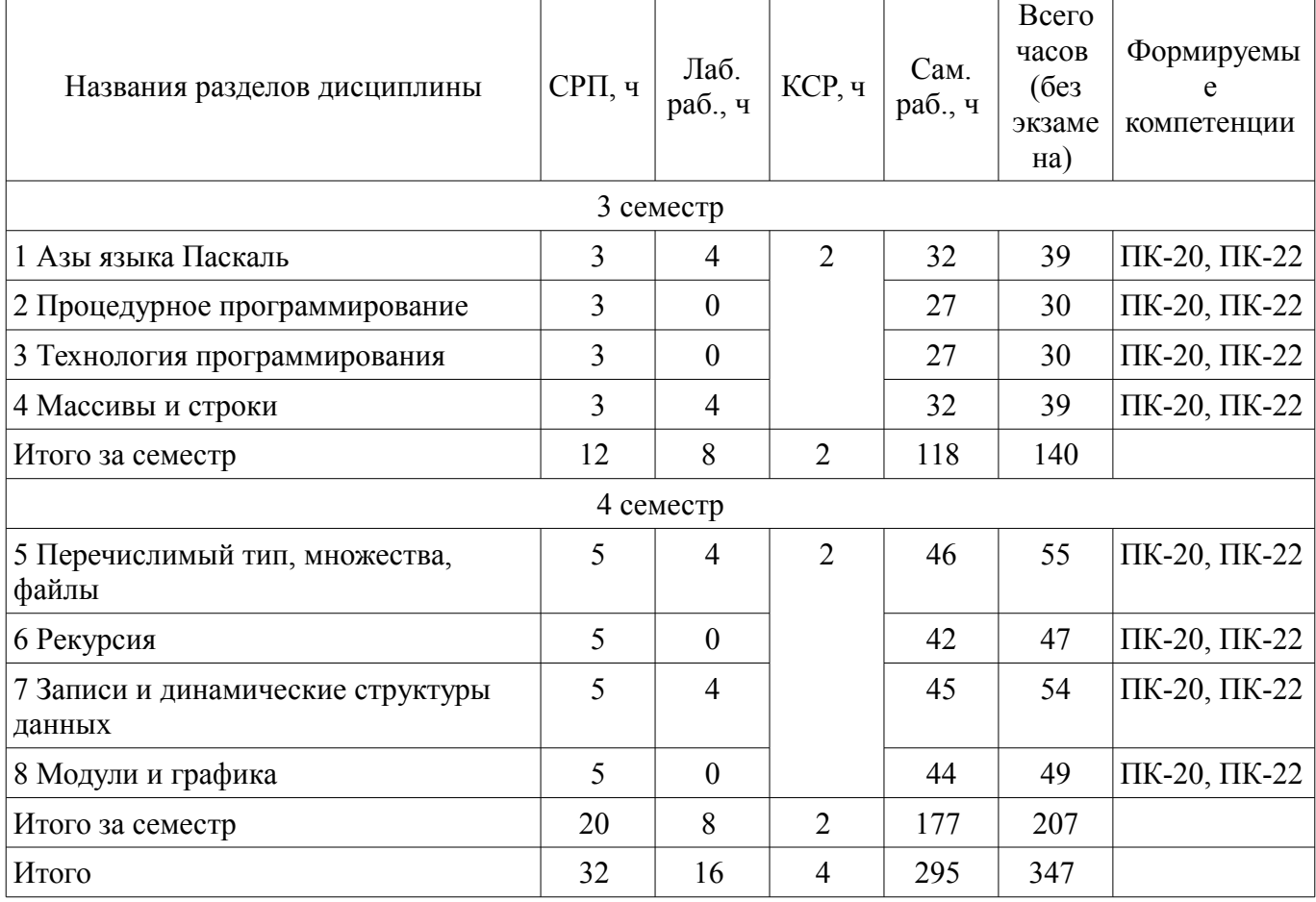

### 5.2. Содержание разделов дисциплины (самостоятельная работа под руководством преподавателя)

Содержание разделов дисциплин (самостоятельная работа под руководством преподавателя) приведено в таблице 5.2.

Таблица 5.2 - Содержание разделов дисциплин (самостоятельная работа под руководством преполавателя)

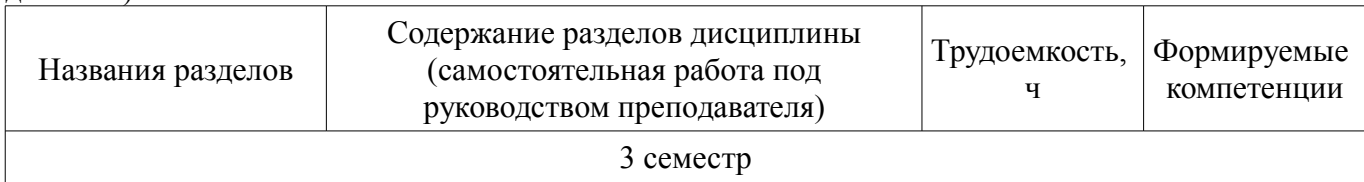

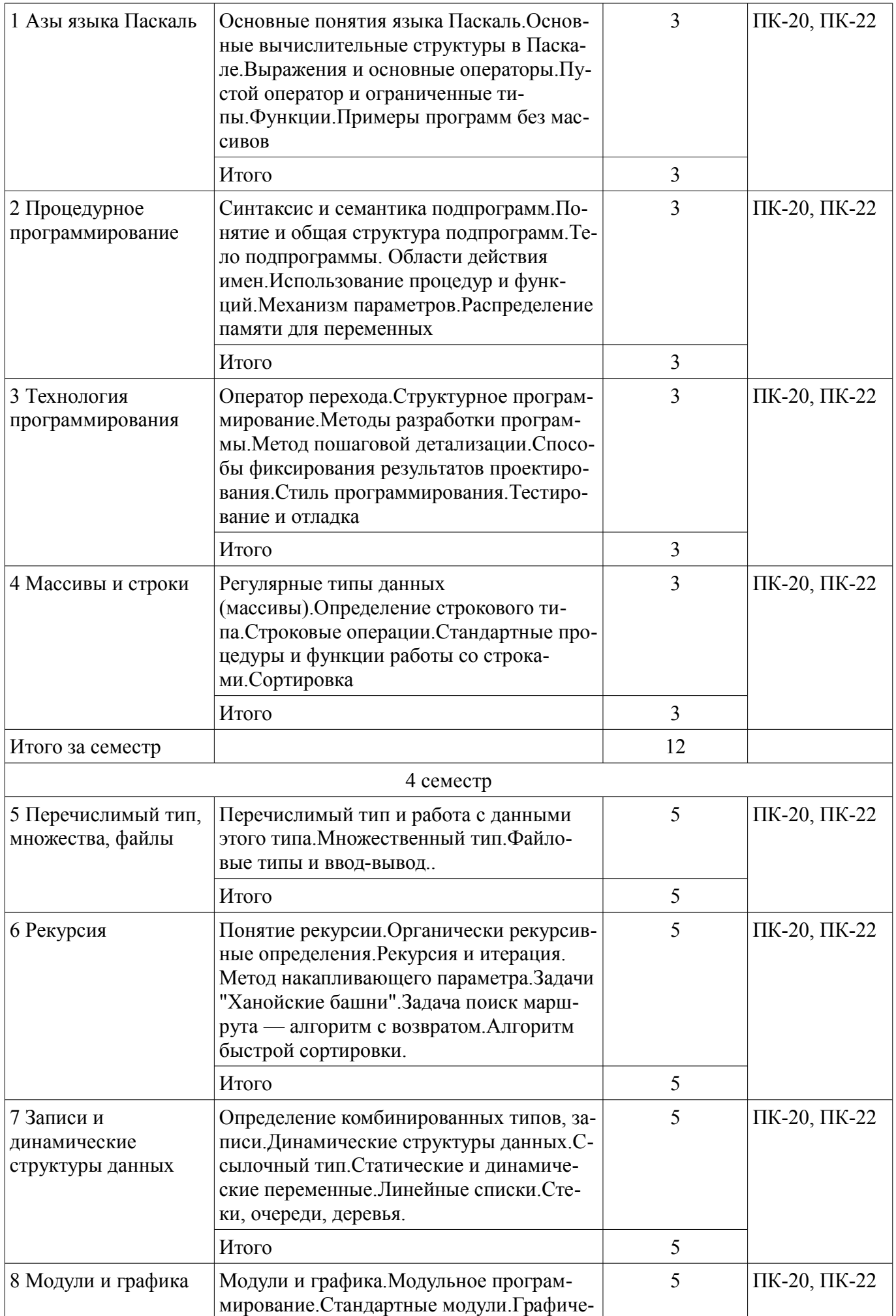

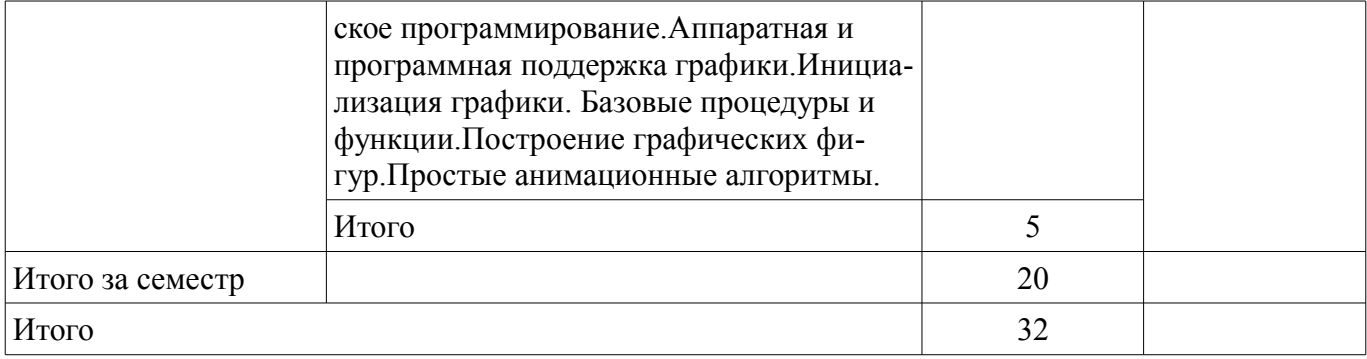

### 5.3. Разделы дисциплины и междисциплинарные связи с обеспечивающими (предыдущими) и обеспечиваемыми (последующими) дисциплинами

Разделы дисциплины и междисциплинарные связи с обеспечивающими (предыдущими) и обеспечиваемыми (последующими) дисциплинами представлены в таблице 5.3. Таблица 5.3 - Разделы дисциплины и междисциплинарные связи

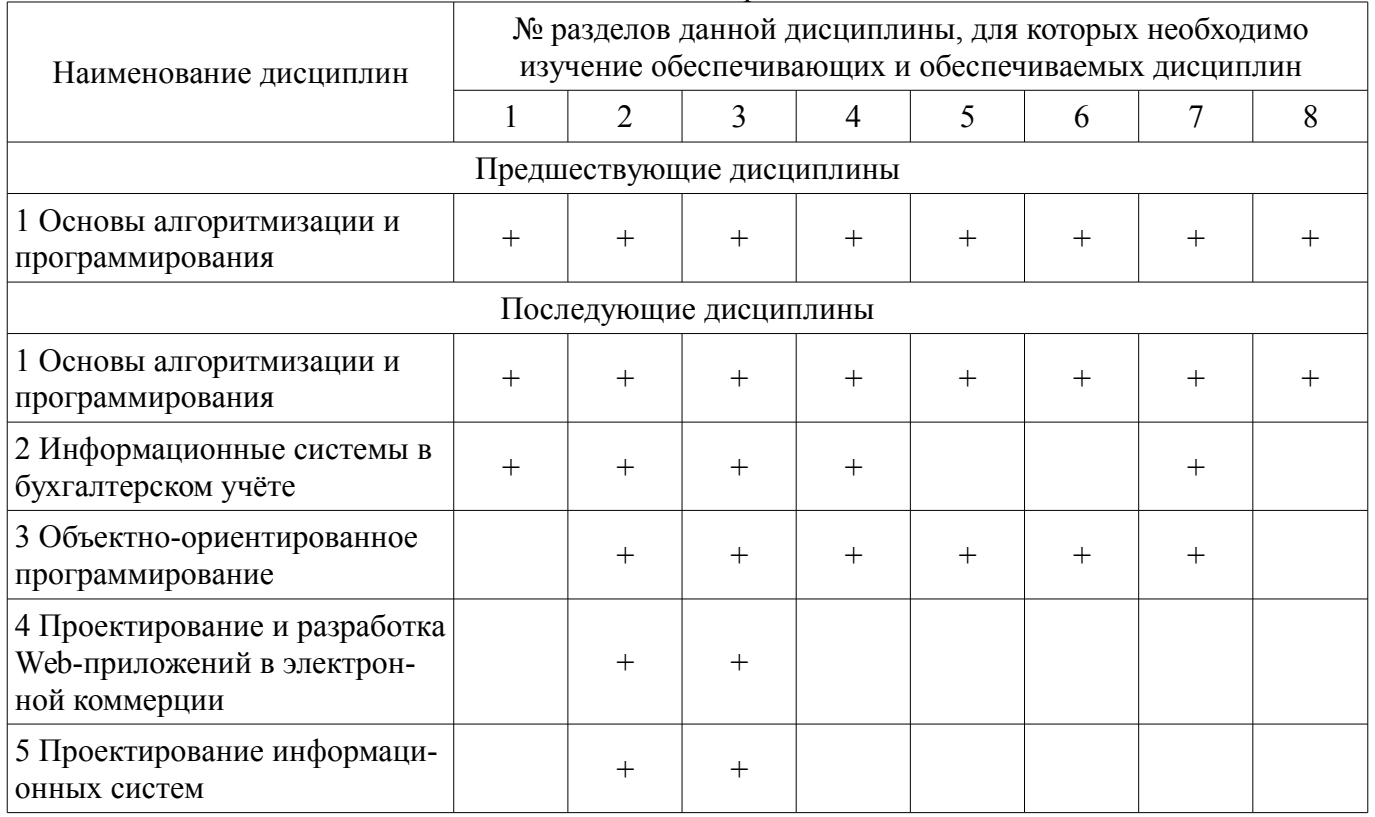

#### 5.4. Соответствие компетенций, формируемых при изучении дисциплины, и видов занятий

Соответствие компетенций, формируемых при изучении дисциплины, и видов занятий представлено в таблице 5.4.

Таблица 5.4 – Соответствие компетенций, формируемых при изучении дисциплины, и видов занятий

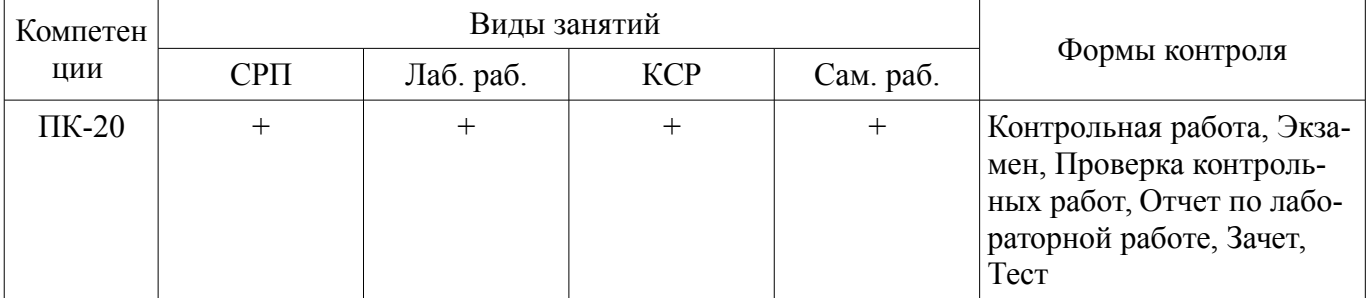

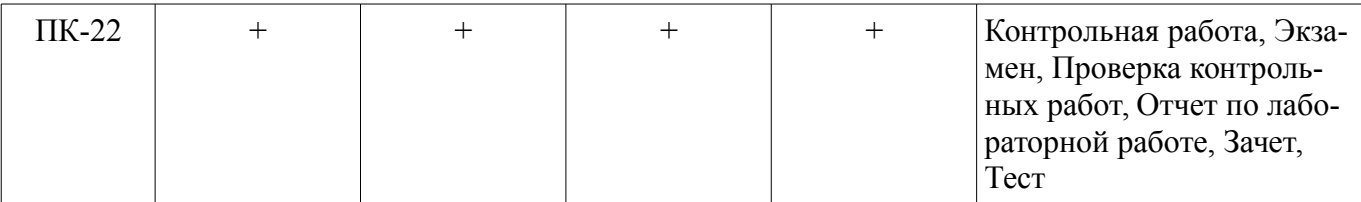

### **6. Интерактивные методы и формы организации обучения**  Не предусмотрено РУП.

## **7. Лабораторные работы**

Наименование лабораторных работ приведено в таблице 7.1. Таблица 7.1 – Наименование лабораторных работ

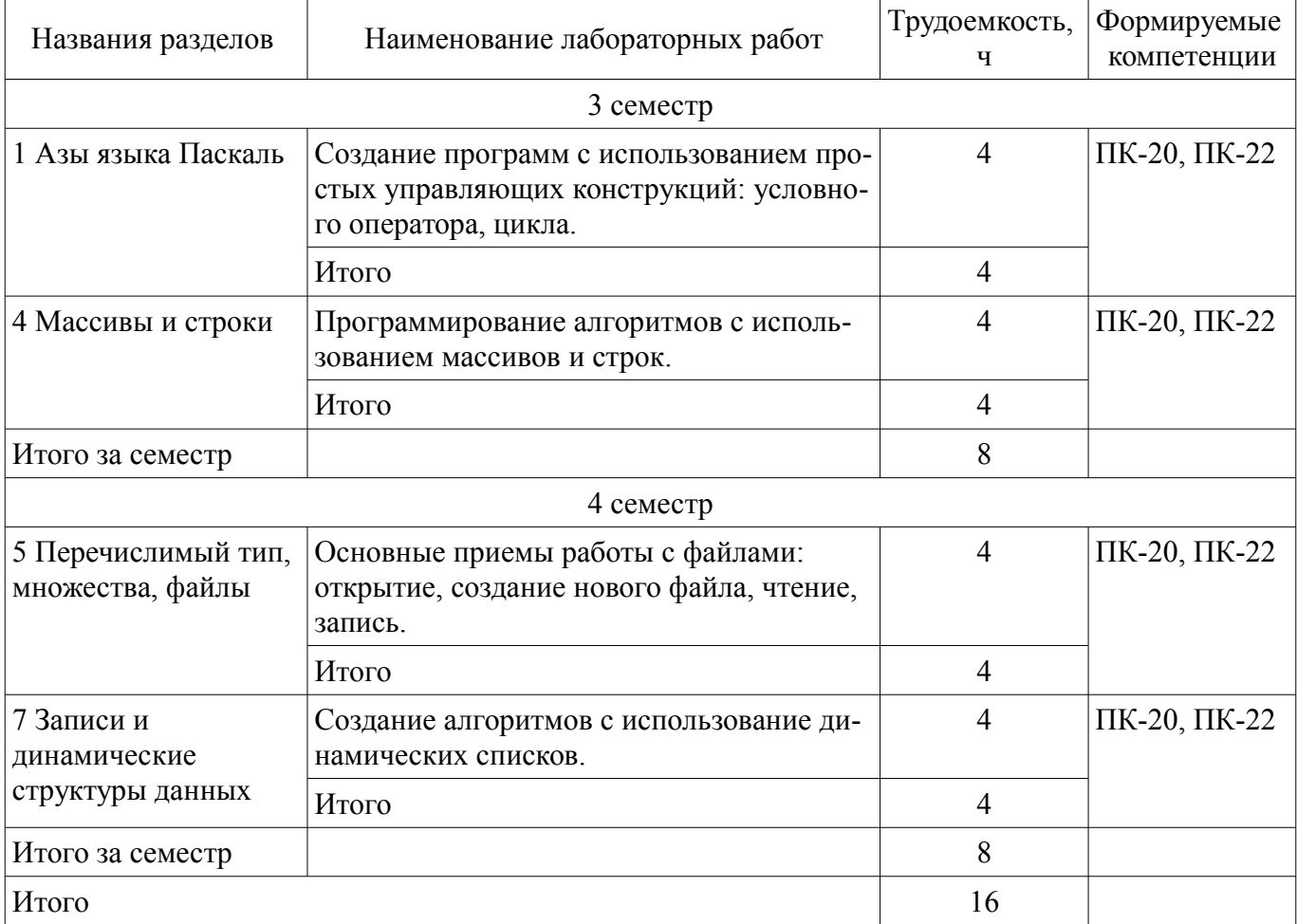

### **8. Контроль самостоятельной работы**

Виды контроля самостоятельной работы приведены в таблице 8.1. Таблица 8.1 – Виды контроля самостоятельной работы

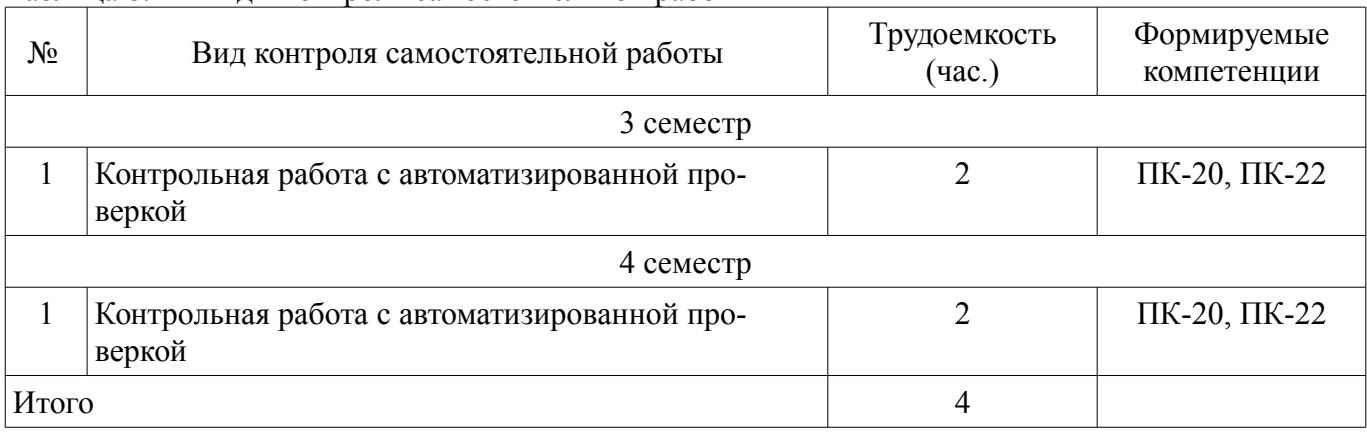

# **9. Самостоятельная работа**

Виды самостоятельной работы, трудоемкость и формируемые компетенции представлены в таблице 9.1.

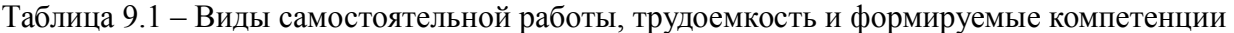

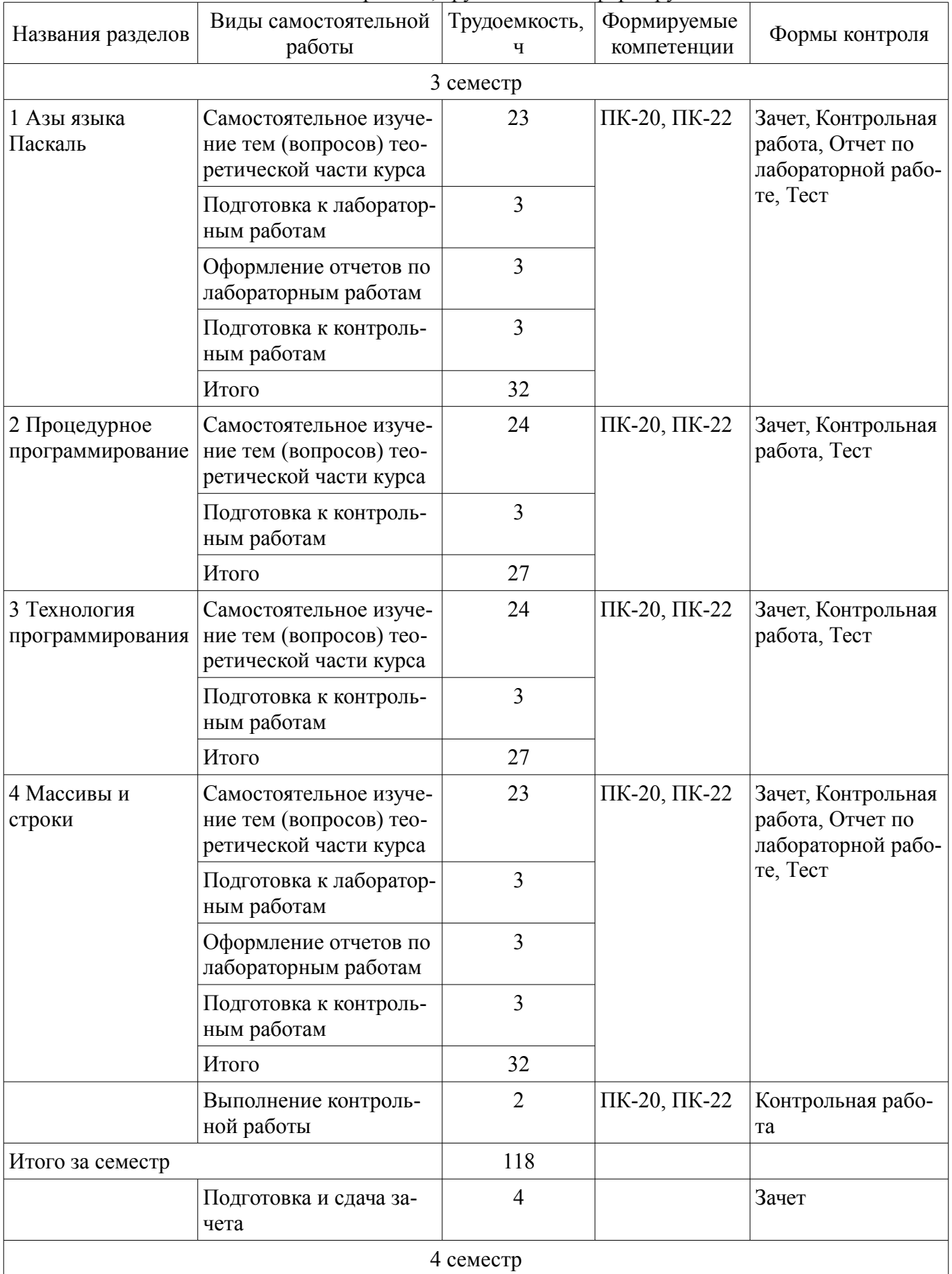

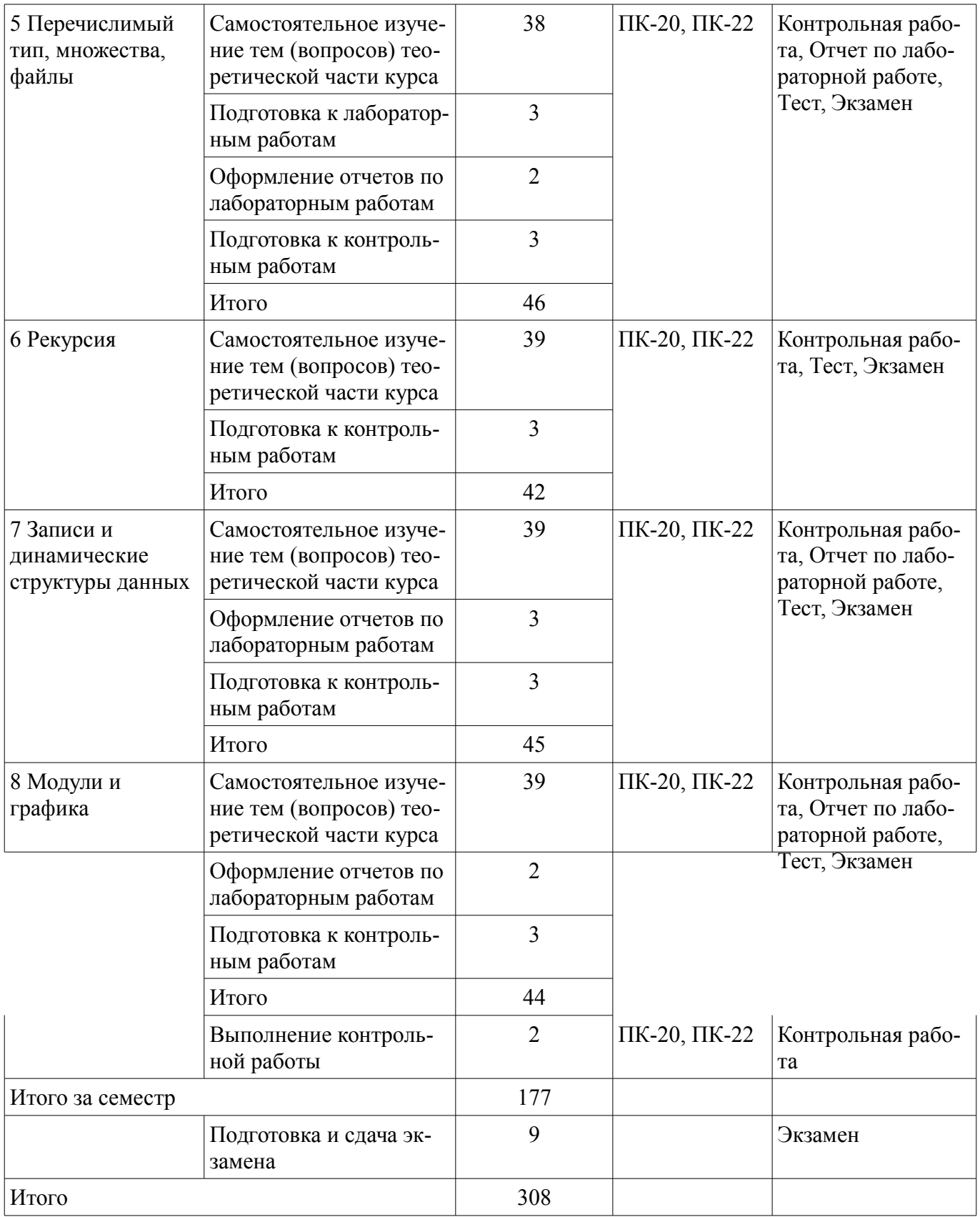

### **10. Контроль самостоятельной работы (курсовой проект / курсовая работа)**  Не предусмотрено РУП.

**11. Рейтинговая система для оценки успеваемости обучающихся**  Рейтинговая система не используется.

### **12. Учебно-методическое и информационное обеспечение дисциплины**

#### **12.1. Основная литература**

1. Зюзьков, В. М. Программирование [Электронный ресурс]: учебное пособие / В. М.

Зюзьков. — Томск Эль-Контент, 2013. Доступ из личного кабинета студента. - Режим доступа: https://study.tusur.ru/study/library/ (дата обращения: 15.08.2018).

### **12.2. Дополнительная литература**

1. Практикум по программированию на языке программирования Си [Электронный ресурс]: Учебное пособие / Кручинин В. В. - 2006. Доступ из личного кабинета студента. - Режим доступа: https://study.tusur.ru/study/library/ (дата обращения: 15.08.2018).

2. Зариковская, Н. В. Технология программирования [Электронный ресурс]: Учебное пособие [Электронный ресурс] / Н. В. Зариковская. — Томск ТУСУР, 2018. — 130 с. — Доступ из личного кабинета студента. - Режим доступа: https://study.tusur.ru/study/library/ (дата обращения: 15.08.2018).

### **12.3. Учебно-методические пособия**

### **12.3.1. Обязательные учебно-методические пособия**

1. Потапова Е.А. Программирование [Электронный ресурс]: учебное методическое пособие. — Томск Факультет дистанционного обучения, ТУСУР, 2013. Доступ из личного кабинета студента. - Режим доступа: https://study.tusur.ru/study/library/ (дата обращения: 15.08.2018).

2. Григорьева, М.В. Основы алгоритмизации и языки программирования [Электронный ресурс] [Электронный ресурс]: методические указания по организации самостоятельной работы для студентов заочной формы обучения направления подготовки 09.03.03 Прикладная информатика, обучающихся с применением дистанционных образовательных технологий / М. В. Григорьева, А. М. Кориков. – Томск ФДО, ТУСУР, 2018. Доступ из личного кабинета студента. – Режим доступа https//study.tusur.ru/study/library/ (дата обращения 09.07.2018). - Режим доступа: https://study.tusur.ru/study/library/ (дата обращения: 15.08.2018).

3. Зюзьков В. М. Программирование : электронный курс / В. М. Зюзьков. – Томск: ТУСУР, ФДО, 2013. Доступ из личного кабинета студента.

### **12.3.2. Учебно-методические пособия для лиц с ограниченными возможностями здоровья и инвалидов**

Учебно-методические материалы для самостоятельной и аудиторной работы обучающихся из числа лиц с ограниченными возможностями здоровья и инвалидов предоставляются в формах, адаптированных к ограничениям их здоровья и восприятия информации.

### **Для лиц с нарушениями зрения:**

- в форме электронного документа;
- в печатной форме увеличенным шрифтом.

#### **Для лиц с нарушениями слуха:**

- в форме электронного документа;
- в печатной форме.

### **Для лиц с нарушениями опорно-двигательного аппарата:**

- в форме электронного документа;
- в печатной форме.

### **12.4. Профессиональные базы данных и информационные справочные системы**

1. Информационно-аналитическая система Science Index РИНЦ https://elibrary.ru/defaultx.asp

2. Государственные национальные стандарты России http://www.tehnorma.ru/gosttext/list\_gost\_dop.htm

### **13. Материально-техническое обеспечение дисциплины и требуемое программное обеспечение**

#### **13.1. Общие требования к материально-техническому и программному обеспечению дисциплины**

### **13.1.1. Материально-техническое и программное обеспечение дисциплины**

Кабинет для самостоятельной работы студентов

учебная аудитория для проведения занятий лабораторного типа, помещение для проведения групповых и индивидуальных консультаций, помещение для проведения текущего контроля и промежуточной аттестации, помещение для самостоятельной работы

634034, Томская область, г. Томск, Вершинина улица, д. 74, 207 ауд.

Описание имеющегося оборудования:

- Коммутатор MicroTeak;
- Компьютер PENTIUM D 945 (3 шт.);
- Компьютер GELERON D 331 (2 шт.);
- Комплект специализированной учебной мебели;
- Рабочее место преподавателя.

Программное обеспечение:

- $-7$ -zip
- Free Pascal (с возможностью удаленного доступа)
- Kaspersky Endpoint Security 10 для Windows
- Microsoft Windows (с возможностью удаленного доступа)
- OpenOffice

### **13.1.2. Материально-техническое и программное обеспечение для лабораторных работ**

Кабинет для самостоятельной работы студентов

учебная аудитория для проведения занятий лабораторного типа, помещение для проведения групповых и индивидуальных консультаций, помещение для проведения текущего контроля и промежуточной аттестации, помещение для самостоятельной работы

634034, Томская область, г. Томск, Вершинина улица, д. 74, 207 ауд.

Описание имеющегося оборудования:

- Коммутатор MicroTeak;

- Компьютер PENTIUM D 945 (3 шт.);
- Компьютер GELERON D 331 (2 шт.);
- Комплект специализированной учебной мебели;
- Рабочее место преподавателя.
- Программное обеспечение:
- $-7$ -zip
- Free Pascal (с возможностью удаленного доступа)
- Google Chrome (с возможностью удаленного доступа)
- Kaspersky Endpoint Security 10 для Windows
- Microsoft Windows (с возможностью удаленного доступа)
- OpenOffice
- PascalABC (с возможностью удаленного доступа)

#### **13.1.3. Материально-техническое и программное обеспечение для самостоятельной работы**

Для самостоятельной работы используются учебные аудитории (компьютерные классы), расположенные по адресам:

- 634050, Томская область, г. Томск, Ленина проспект, д. 40, 233 ауд.;

- 634045, Томская область, г. Томск, ул. Красноармейская, д. 146, 201 ауд.;

- 634034, Томская область, г. Томск, Вершинина улица, д. 47, 126 ауд.;

- 634034, Томская область, г. Томск, Вершинина улица, д. 74, 207 ауд.

Состав оборудования:

- учебная мебель;

- компьютеры класса не ниже ПЭВМ INTEL Celeron D336 2.8ГГц. - 5 шт.;

- компьютеры подключены к сети «Интернет» и обеспечивают доступ в электронную информационно-образовательную среду университета.

Перечень программного обеспечения:

- Microsoft Windows;
- OpenOffice;

- Kaspersky Endpoint Security 10 для Windows;

- 7-Zip;

- Google Chrome.

#### **13.2. Материально-техническое обеспечение дисциплины для лиц с ограниченными возможностями здоровья и инвалидов**

Освоение дисциплины лицами с ограниченными возможностями здоровья и инвалидами осуществляется с использованием средств обучения общего и специального назначения.

При занятиях с обучающимися **с нарушениями слуха** предусмотрено использование звукоусиливающей аппаратуры, мультимедийных средств и других технических средств приема/передачи учебной информации в доступных формах, мобильной системы преподавания для обучающихся с инвалидностью, портативной индукционной системы. Учебная аудитория, в которой занимаются обучающиеся с нарушением слуха, оборудована компьютерной техникой, аудиотехникой, видеотехникой, электронной доской, мультимедийной системой.

При занятиях с обучающимися **с нарушениями зрениями** предусмотрено использование в лекционных и учебных аудиториях возможности просмотра удаленных объектов (например, текста на доске или слайда на экране) при помощи видеоувеличителей для комфортного просмотра.

При занятиях с обучающимися **с нарушениями опорно-двигательного аппарата** используются альтернативные устройства ввода информации и другие технические средства приема/передачи учебной информации в доступных формах, мобильной системы обучения для людей с инвалидностью.

### **14. Оценочные материалы и методические рекомендации по организации изучения дисциплины**

### **14.1. Содержание оценочных материалов и методические рекомендации**

Для оценки степени сформированности и уровня освоения закрепленных за дисциплиной компетенций используются оценочные материалы в составе:

### **14.1.1. Тестовые задания**

1. Укажите ВЕРНЫЕ утверждения.

а) Вычислительная структура состоит из одного типа и некоторых основных (элементарных, базовых) операций над этим типом, каждая с результатом этого же типа.

б) При составлении программы для решения какой–либо задачи необходимо сначала выделить подходящие вычислительные структуры, а затем решить, как эти структуры представлять в языке программирования.

в) Множество объектов, для которых естественным образом определено некоторое количество операций, называется множеством объектов определенного типа.

2. Пусть a=false и b=true. Укажите истинные логические выражения.

а) (5>5) or (a and b)

б) ('k''n') and (8>4) or (3>3)

в) (7<7) and (b and (6>0) and (a or b)

 $\Gamma$ ) ('D' $\ll$ 'T') and (45>40) and (a and b)

3. Запишите в виде логического выражения, истинного при выполнении указанного условия и ложного в противном случае: год с порядковым номером y является високосным (год високосный, если его номер кратен 4, однако из кратных 100 високосными являются лишь кратные 400; например, 1700, 1800 и 1900 – невисокосные годы,2000 – високосный)?

а) y mod 4;

б) (y mod 4000) or (y mod 40) and (y mod  $100 \le 0$ );

в) (у mod 4000) and (у mod 40) or (у mod  $100 \le 0$ );

г) (y mod 4000) or (y mod 40) or (y mod  $100 \le 0$ ).

4. Для какого из представленных выражений (все они содержат ошибки) справедливо объяснение «отношения не заключены в скобки (не учитывается приоритет операций)»?

а) 1 and 0

 $\delta$ ) true + false

в) true  $< 0$ 

 $r)$  (not 2) = 5  $\mu$ ) x>0 or y=4 e) not not b or or d 5. Дан фрагмент программы (все переменные - integer):  $z := 0; u := x;$ repeat  $z := z + y$ ;  $u := u-1$ until  $u = 0$ : Выполните этот фрагмент с заданными  $x = 10$ ,  $y = 8$ . Чему равно z после выполнения? 6. Задача. Дано натуральное n и последовательность вещественных чисел x1, x2, ..., xn. Определите количество отрицательных чисел, с которых начинается последовательность. Решает ли следующая программа данную задачу? var n, i, c : integer;  $x$  : real; begin readln(n);  $c := 0$ ; for  $i := 1$  to n do begin readln $(x)$ ; if  $x < 0$  then  $c := c + 1$ ; end: writeln $(c)$ ; end a)  $\pi$  $6$ ) Her в) Для решения этой задачи надо обязательно использовать массив. 7. Определить значение переменной s:real после выполнения следующих операторов:  $s:=0; i:=1;$ repeat  $s:=s+1/i$ ;  $i=1$  untill  $i < 1$ ; 8. Что будет напечатано программой? type natural1..maxint; var m.n:natural: function GCD(a,b:natural):natural; begin while  $a \leq b$  do if a > b then  $a:=a-b$  else b:=b-a;  $GCD = a$ end: begin  $m:=8$ ;  $n:=6$ ; writeln $(GCD(m,n))$ ; end. 9. Что будет выведено на экран программой? var  $a, b, c: integer;$ Procedure  $P(x, y)$ : integer; var z : integer); begin  $z := x + y + z$ ; write(x, y, z); end: begin  $a := 5$ ;  $b := 8$ ;  $c := 3$ ;  $P(a, b, c)$ : write $(a,b,c)$ ; end

```
10. Что вычисляет представленная программа, если n - натуральное число?
      Var n, a, b:integer;
      Begin
      Readln(n);
      b:=0:
      While n \leq 0 do
      Begin
      a := n \mod 10;
      n := n div10;
      b := b + a;
      End:
      Writeln(b);
      End.
      а) Количество цифр в числе n.
      б) Сумму цифр числа n.
      в) Произведение цифр числа n.
      г) Первую цифру числа n.
      д) Знакочередующую сумму цифр числа n.
      е) Перевернутое в обратном порядке число n.
       11. Имеются следующие описания:
      var a : array [1..15] of integer; i : integer;
      Укажите неправильные присваивания в случае i:=2.
      a) a[i] := 6;
      (6) a[i-2]:=40;
      \alpha a[i]: = \alpha[i+5]:
      r) a[i/2]:=45;
      д) a[i*2]:=6.7;e) a[i+14]:=675;
       12. Что будет выведено на экран программой?
      s = 0;
      for i=1 to 3 do
      for i=1 to 3 do
      a[i,j]=i'i;for i=1 to 3 do
      for i=1 to 3 do
      s:=s+a[i,j];writeln(s);
       13. Укажите ВЕРНОЕ утверждение.
      а) Тип строковой переменной String[N] указывает, что длина строки равна N.
      б) Максимальная длина строковой переменной может быть определена с помощью встроен-
ной функции Length.
      в) Для заданного значения типа string эта функция возвращает целое значение, показываю-
шее количество литер в строке.
       14. Имеются описания:
```
type season(winter, spring, summer, autumn); var x,y : season;  $t$ : (warmth. cold): Укажите какие присваивания допустимы. a)  $x$ :=spring;  $(6)$  y:=x;  $\mathbf{B}$ ) t:=warmth;  $r)$  y:=t;  $\pi$ ) t:=hot.

15. Какие из следующих конструкций являются множествами (в смысле языка Паскаль)?

a) [9, 6, 3, 0]

 $(6)$  [[], [5]];  $B$ ) [1.15, 4.18]

 $\Gamma$ ) [\*, \*]

 $\pi$ ) [0..0.1]

16. Укажите ВЕРНЫЕ утверждения.

а) Для работы с конкретным физическим файлом на диске надо представить в программе так называемую файловую переменную и произвести ее логическую связку с этим файлом.

б) Файловые переменные можно использовать для выполнения операций с файлами (чтения, записи, удаления файла и т.д.).

в) Файловые переменные можно сравнивать.

г) Количество элементов файла может быть очень большим, но заранее фиксируется.

17. Дана рекурсивная функция

function f(n:integer):integer;

begin

if  $n > 100$  then f:=n-10 else f:=f(f(n+11)) end:

Вычислите f(99). 18. Дано описание: tvpe circlerecord radius: real: centre: record x,y: real end end: var C:circle;

Требуется переменной С присвоить значение, соответствующее кругу радиуса 2.5 с центром в точке (0,1,8). В каком (каких) из следующих операторов присоединения правильно решается эта залача?

a) with C do begin radius:=2.5; x:=0; y:=1.8 end;

6) with C do begin radius:=2.5; centre.x:=0; centre.y:=1.8 end;

B) with C centre do begin radius:=2.5; x:=0; y:=1.8 end;

19. Укажите ВЕРНОЕ утверждение.

а) Все переменные, которые необходимо объявлять в разделе объявления переменных и которые обозначаются идентификаторами, называются динамическими переменными.

б) Динамические переменные используются тогла, когла память, используемая программой, предсказуема (известна) в момент её написания.

в) Распределение памяти для статических переменных производится полностью автоматически.

20. Укажите ВЕРНЫЕ утверждения.

а) Модуль может выполняться, как и программа.

б) Интерфейс - то, что используется в других модулях и программах. Сюда входит описание объектов, доступных (видимых) из других программ.

в) Реализация - то, что используется только в данном модуле. Эта часть содержит описание объектов, недоступных (невидимых, скрытых) от других программ.

### 14.1.2. Экзаменационные тесты

1. Укажите ВЕРНЫЕ утверждения.

А) Вычислительная структура целых чисел состоит из множества целых чисел и некоторого ряда производимых над ними арифметических операций.

Б) Внутренние операции для вычислительной структуры целых чисел: сложение, вычитание, умножение, деление и некоторые другие.

В) Наряду с внутренними операциями для целых чисел определены операции сравнения. Результат сравнений имеет значение «истина» или «ложь».

2. Пусть a false и b true. Укажите истинные логические выражения. A)  $('d' \diamond 'i')$  or  $(25)$  or  $(5>9)$  $E(5 \leq 5)$  or (a and b) or a B)  $(3<35)$  and  $(7>25)$  and  $(15>5)$ 3. Какое значение будет иметь переменная z после выполнения операторов z:=0; if  $x>0$  then if  $y>0$  then z:=1 else z:=2; при значениях переменных  $x = -1$  и  $y = 1$ ? 4. Для каких выражений (все они содержат ошибки) справедливо объяснение «операнды разных типов»?  $(A) 1$  and 0  $\overline{b}$  true + false B) true  $\leq 0$  $\Gamma$  (not 2) 5  $\pi$ ) not not b or or d 5. Дан фрагмент программы (все переменные – integer):  $z := 0$ ;  $u := x$ ; while  $u \ll 0$  do begin if odd(u) then  $z := z + y$ ;  $u := u$  div 2; end: Выполните этот фрагмент с заданными  $x = 10$ ,  $y = 8$ . Чему равно z после выполнения? 6. Данная программа написана для вычисления факториала числа n. По определению, факториал n равен  $1^*2^*...*(n-1)*n$ . var  $n.f. k$ : integer; begin readln(n);  $f := 1$ ;  $k := 0$ ; while  $k \leq n$  do begin  $k := k + 1$ ;  $f := k * f$  end; writeln $(f)$ end Какое число f будет вычислено, если n=5? 7. Определить значение переменной s:real после выполнения следующих операторов:  $s:=0:n:=1$ : for i:=2 to n do s:=s + 1/i; 8. Что будет напечатано программой? var c,d:integer; procedure Q(x:integer; var y:integer); begin  $y:=x+1$  end; begin c:=2; d=:0;  $Q(sqr(c)+c,d)$ ; writeln(d); 9. procedure  $P(x, y)$ : integer): begin  $y = x+1$  end; procedure  $Q(x)$ : integer; var y : integer); begin  $y = x+1$  end: procedure  $R(var x, y : integer)$ ; begin  $y = x+1$  end;

Для каждой из процедур определите, какие из ее параметров являются параметрами-значениями. Введите суммарное количество параметров-значений для этих трех процедур.

10. Что вычисляет представленная программа, если n - натуральное число? Var n, b:integer; Begin  $Readln(n)$ ;  $b:=0$ : While  $n \leq 0$  do Begin  $b := b + 1$ ;  $n:=n$  div10; End: Writeln $(b)$ ;

End

Ответы<sup>-</sup>

А) Сумму цифр числа n.

Б) Произведение цифр числа n.

В) Количество цифр в числе n.

Г) Первую цифру числа n.

Д) Знакочередующую сумму цифр числа n.

Е) Перевернутое в обратном порядке число n.

11. Укажите ВЕРНОЕ утверждение.

A) Операции отношения  $(0, \leq, \leq, \leq, \leq)$  проводят посимвольное сравнение двух строк слева направо до первого несовпадающего символа. Большей считается та строка, в которой первый несовпадающий символ имеет больший номер в стандартной таблице обмена информацией. Результат выполнения операций отношения нал строками всегла имеет булевский тип.

Например, выражение 'MS-DOS'<'MS-Dos' имеет значение True.

Если строки имеют различную длину, то более короткая строка меньше, чем более длинная.

Б) Строки считаются равными, если они совпадают по длине и содержат одни и те же символы на соответствующих местах в строке.

В) Для присваивания строковой переменной результата строкового выражения используется оператор присваивания. Если значение переменной после выполнения оператора присваивания превышает по длине максимально допустимую при описании величину, то выдается ошибка.

12. Имеются описания: type season(winter, spring, summer, autumn); var x,y : season; t : (warmth, cold); Что будет выведено на экран оператором

 $Write(ord(spring)-ord(autumn)+ord(cold));$ 

13. Какие из представленных конструкций являются множествами (в смысле языка Паскаль)?

A)  $[2..3, 5.1, 7.0]$ 

 $\mathbf{E}$ ) [true..false];

B)  $[2, \, \text{sqrt}(9)]$ ;

 $\Gamma$ ) [", '<', '>'];

 $\pi$ ) [odd(7), 0<2]

14. При работе с файлами необходимо выполнять следующие действия в определенном порядке.

1. Выполнить чтение или запись информации.

2. Описать переменную файлового типа.

3. Открыть файл процедурой reset или rewrite.

4. По окончании работы с файлом закрыть файл процедурой close.

5. Связать файловую переменную с конкретным физическим файлом процедурой assign.

Перечислите указанные действия в нужном порядке. Введите пять чисел подряд без пробе-

 $JIOB$ 

15. Дана рекурсивная функция function f(n:integer):integer;

begin if  $n > 100$  then f:=n-10 else f:=f(f(n+11)) end:

Вычислите f(98). 16. Дано описание: type complex record re, im: integer end; pointrecord x, y: integer end; varz, w:complex; p:point; re:integer;

Определить что будет напечатано после выполнения следующих операторов: with z do begin re:=0; im:=0 end;  $w:=z$ ; re:=2; with z do re:=1: with z, w do im:  $=$  im; with p do begin  $x:=re$ ;  $y:=2$  end writeln(z.re+z.im+w.re+w.im+p.x+p.y+re) 17. Укажите ВЕРНОЕ утверждение.

А) Существует ряд задач, для которых невозможно предсказать размер памяти в момент написания программы. В этих задачах необходим другой подход: переменные нужно формировать динамически, не связывая их со структурой программы. Так как средств для явных описаний таких переменных нет, то обращаться к ним по их именам (идентификаторам) невозможно.

Б) Turbo Pascal даёт возможность как образовывать так и удалять статические переменные в любой момент работы программы, сообразуясь с потребностями решаемой задачи.

В) Переменные, созданием и уничтожением которых может явно управлять программист, называются статическими переменными.

18. Дано описание:

type circlerecord

radius: real:

centre: record x,y: real end

end:

var C:circle:

Требуется переменной С присвоить значение, соответствующее кругу радиуса 2.5 с центром в точке (0,1.8). В каком (каких) из следующих операторов присоединения правильно решается эта залача?

a) with C do begin radius:=2.5;  $x:=0$ ;  $y:=1.8$  end;

6) with C do begin radius:=2.5; centre.x:=0; centre.y:=1.8 end;

B) with C centre do begin radius:=2.5; x:=0; y:=1.8 end; 19. Дана рекурсивная функция

function f(n:integer):integer;

begin

if  $n > 100$  then f:=n-10

else f:=f(f(n+11))

end:

Вычислите f(99).

20. Укажите ВЕРНОЕ утверждение.

А) Модуль может выполняться, как и программа.

Б) Модуль не может содержать только интерфейсную часть.

В) Если какая-то функция из модуля будет использоваться в других модулях или программах, то ее определение разбивается на две части. В интерфейс модуля помещается заголовок функции, а в реализацию - ее тело.

#### 14.1.3. Темы контрольных работ

Тема "Основы алгоритмизации и языки программирования"

1. Укажите ВЕРНЫЕ утверждения.

А) Вычислительная структура целых чисел состоит из множества целых чисел и некоторого ряда производимых над ними арифметических операций.

Б) Вычислительная структура вещественных чисел состоит из множества вещественных чисел и арифметических операций с вещественными результатами.

В) Вычислительная структура неоднородных конечных последовательностей состоит из множества конечных последовательностей, элементами которых могут быть данными разных типов. В Паскале эта структура не представлена.

2. Выберите простые типы данных.

1) Byte

- 2) Array
- 3) File
- 4) Pointer
- 5) Procedure
- 6) Function
- $7)$  Set
- 8) Char
- 9) Single

3. Дан фрагмент программы:

Var a, b, c: integer;

 $d$ ,  $g$ : real:

t, f: boolean;

Выберите выражения, которые записаны верно.

- 1)  $a = b * g-c$ ;
- 2)  $d:=a/c$ ;
- 3)  $f:=a>b$ ;
- 4)  $c = db$ ;
- 5) t:= $a^*b^*g$ ;
- 6) c:=a div b:
- 4. Для вывода на экран используются следующие операторы (выберите несколько вариан-

TOB):

- 1) Write
- 2) Read
- 3) Writeln
- 4) Begin
- 5) Readln
- 5. Какие выражения имеют значение 4?
- A) ord(succ(pred(chr(4)));

 $\mathbf{E}$ ) ord(pred(succ(chr(4)));

B) ord(succ(succ(chr(4)));

 $\Gamma$ ) ord(pred(pred(chr(4))).

6. Что будет выведено на экран в результате выполнения следующего фрагмента програм-

 $MBI$ ?

 $b:=6$ ; k:=1; a:=2;

While k<br/>b do

 $k:=k*a$ 

Writeln $(k)$ ;

7. Выберите строки, в которых содержатся ошибки в заголовках функций.

1) Function Primer1(var a: integer; c: real);

2) Function Primer1(var a: integer: c: real): integer:

3) Function Primer1(var a,b:integer; c,d:real): boolean;

4) Function Primer1(var a: integer; c: function): real;

5) Function a (a:integer; c:real): integer;

8. Дано описание процедуры obmen. Выберите строку, в которой нет ошибки применения данной процедуры.

Var a, b:integer; c, d :real; procedure obmen( var a: integer; var b: integer) Var s:integer: Begin  $s:=a; a:=b; b:=s;$ end: 9. Определить значение s после выполнения следующих операторов:  $s:=1$ : repeat  $s:=s+s$ until  $s > 500$ ;

Подсказка: ответ можно получить, не выполняя эту программу. 10. var A,B:array [1..15,0..8] of real; t:boolean; Какие из указанных операций лопустимы?

A)  $B:=A$ ;  $E[3,2] := B[7][8]+B[1,1];$  $B$ ) t:=A=B:  $\Gamma$ ) write(A); Д)  $A[15]=A[1];$ E)  $A[3,2]:=B[0][8]+B[1,1];$ 

#### 14.1.4. Зачёт

1. Укажите ВЕРНЫЕ утверждения.

А) Вычислительная структура целых чисел состоит из множества целых чисел и некоторого ряда производимых над ними арифметических операций.

Б) Вычислительная структура вещественных чисел состоит из множества вещественных чисел и арифметических операций с вещественными результатами.

В) Вычислительная структура неоднородных конечных последовательностей состоит из множества конечных последовательностей, элементами которых могут быть данными разных типов. В Паскале эта структура не представлена.

2. Пусть формальный язык с алфавитом из четырех символов {x, y, z, w} описывается следующими формулами Бэкуса-Наура

<выражение>:: <категория2><категория1>

<выражение>:: <категория1><категория2>

 $\langle x \text{ar} \rangle |x|$ х  $|y|$ 

```
\leqкатегория2>::z|w
```
Какие следующие синтаксические цепочки символов принадлежат множеству значений понятия <выражение>?

```
A) yz
```
- $\mathbf{E}$ ) xx
- $B)$  zy

 $\Gamma$ ) yw

 $\Box$ ) wx

 $E)$  wy

3. Какие следующие логические выражения истинны?

A)  $\text{sqrt}(x)+\text{sqrt}(y) < 4$ 

 $\overline{b}$ ) trunc(k mod 7 = k div 5–1)  $\overline{m}$  k=15

B) odd(trunc(10\*p)) при  $p=0.382$ 

```
4. Записать указанное действие с условными операторами: w = max(x, y, z).
```

```
A) if x \le 0 then if x \ge y then w:=x else w:=y else if x \le z then w:=x else w:=y;
```

```
b) if x>0 then if x>y then w:=x else w:=y else if z>y then w:=x else w:=y;
```

```
B) if (x>y) and (x>z) then w:=x if (y>x) and (y>z) then w:=y else w:=z;
```

```
5. Какие выражения имеют значение 4?
```

```
A) ord(succ(pred(chr(4)));
```

```
\mathbf{E}) ord(pred(succ(chr(4)));
```

```
B) ord(succ(succ(chr(4)));
```

```
\Gamma) ord(pred(pred(chr(4))).
```

```
6. Сколько раз будет выполняться тело следующего оператора цикла?
```

```
k:=0;
```

```
for i=1 to k+5 do
```

```
k:=k+2
```
7. Что будет напечатано программой?

```
var x, y: char;
```

```
procedure P(x): integer);
```
const yfalse;

```
begin write(x, y) end;
```

```
begin x:= '^*; y:= '1';
```

```
P(1); write(x, y);
```

```
end.
```
8. var c, d: integer;

```
procedure R(var x, y : integer);
```
begin v:  $x+1$  end:

Укажите, какие вызовы процедуры ошибочны.

```
A) R(1, d)
```

```
E(R(c, d<sup>*</sup>c))
```

```
B) R(c, 5)
```

```
\Gamma) R(d, d)
```

```
9. Определить значение s после выполнения следующих операторов: s:=1;
```

```
repeat
```

```
s:=s+s
```

```
until s > 500;
```

```
Подсказка: ответ можно получить, не выполняя эту программу.
```

```
10. Укажите ВЕРНОЕ утверждение о массивах языка Паскаль.
```
А) Массив может содержать один элемент.

Б) Массив может не содержать ни одного элемента.

В) Во время выполнения программы можно изменить размер массива (количество элементов в нем).

Г) Элементами некоторого массива могут быть элементы True, 'а', '\*' и 2.

11. var A,B:array [1.15,0.8] of real; t:boolean; Какие из указанных операций допустимы?

A)  $B:=A$ ;  $E[3,2] := B[7][8]+B[1,1];$  $B$ ) t:=A=B:  $\Gamma$ ) write(A); Д)  $A[15]=A[1];$ E)  $A[3,2]:=B[0][8]+B[1,1];$ 12. Что будет напечатано? Write(Copy('абракадабра', 3, 8)); 13. Укажите номера строк правильно описанных типов. A) type letter('x','y','z','w'); E) type vowel(a,e,i,o,u); { $\text{Trac}$  as B) type consonant(b..d,f,g); {coгласная  $\Gamma$ ) type card(metr, kilo, 1000, 100); д) type number(1, 0, 2.71828, 3.1415); 14. Какие из следующих конструкций являются множествами (в смысле языка Паскаль)?

A)  $[9, 6, 9, 0]$  $E\left[\left[1,5\right]\right]$ ; B)  $[15..1, 4..18]$  $\Gamma)$  ['\*', '\*'] Д)  $[0.0.1]$ 

15. Вычислить значения отношений. Указать отношения, результат вычисления которых ра-**BeH** true

A)  $[3,6..8][2..7,9]$  $E\left[\right] > [0^{\prime}$ ...'9'] B) '0' in  $[ 'a'$  ...'z']  $\Gamma$ ) round(3.9) in [1,3,5]  $\mathbf{I}$ ) $\lceil |\leq \rceil$ 

16. Выберите ВЕРНЫЕ утверждения.

А) В любой момент работы программы открыт должен быть только один файл.

Б) После выполнения процедуры rewrite с указанным файлом, если файл с таким именем уже существует, то он будет использоваться для дальнейшей работы и существующая в нем до этого информация теряется.

В) Процедура rewrite создает на диске файл с именем, связанным с файловой переменной, процедурой Assign. Указатель работы с файлом устанавливается на начало файла. После выполнения процедуры rewrite файл доступен как для записи, так и для чтения (в случае текстовых файлов - только для записи).

```
17. Лана рекурсивная функция
function f(n:integer):integer;
begin
if n > 100 then f:=n-10
else f:=f(f(n+11))
end<sup>+</sup>
```

```
Вычислите f(96).
18. Рассмотрите следующее описание функции:
function f(x): integer) : integer;
begin
if x < 10 then f := 1 else f := f(f(x - 1))end<sup>+</sup>Каким будет значение f(10)?
19. Даны описания:
type point1 array([x,y)] of real;
point2 record x, y: real end;
var p1: point1; p2: point2;
```
Выберите ВЕРНОЕ утверждение.

А) Допустима конструкция p1[ord(y)].

Б) Допустима конструкция p1[pred(y)].

В) Допустима конструкция p2.pred(y).

20. Выберите истинное утверждение.

А) Значением любой ссылочной переменной может быть не только адрес переменной базового типа, но и специальная константа – "нулевой" указатель. Нулевой указатель обозначается служебным словом nil и может быть присвоен любой ссылочной переменной.

Б) Над ссылочными переменными допустимы операции: проверка на равенство и неравенство и проверка «больше» и «меньше».

В) При выполнении операции присваивания ссылочной переменной p := nil; значение p определено и равно nil – это означает, что p не указывает ни на какую переменную базового типа.

#### **14.1.5. Темы лабораторных работ**

1. Создание программ с использованием простых управляющих конструкций: условного оператора, цикла.

2. Программирование алгоритмов с использованием массивов и строк.

3. Основные приемы работы с файлами: открытие, создание нового файла, чтение, запись.

4. Программирование алгоритмов с использование динамических списков.

#### **14.1.6. Методические рекомендации**

Учебный материал излагается в форме, предполагающей самостоятельное мышление студентов, самообразование. При этом самостоятельная работа студентов играет решающую роль в ходе всего учебного процесса.

Начать изучение дисциплины необходимо со знакомства с рабочей программой, списком учебно-методического и программного обеспечения. Самостоятельная работа студента включает работу с учебными материалами, выполнение контрольных мероприятий, предусмотренных учебным планом.

В процессе изучения дисциплины для лучшего освоения материала необходимо регулярно обращаться к рекомендуемой литературе и источникам, указанным в учебных материалах; пользоваться через кабинет студента на сайте Университета образовательными ресурсами электроннобиблиотечной системы, а также общедоступными интернет-порталами, содержащими научнопопулярные и специализированные материалы, посвященные различным аспектам учебной дисциплины.

При самостоятельном изучении тем следуйте рекомендациям:

- чтение или просмотр материала необходимо осуществлять медленно, выделяя основные идеи; на основании изученного составить тезисы. Освоив материал, попытаться соотнести теорию с примерами из практики;

- если в тексте встречаются термины, следует выяснить их значение для понимания дальнейшего материала;

- необходимо осмысливать прочитанное и изученное, отвечать на предложенные вопросы.

Студенты могут получать индивидуальные консультации с использованием средств телекоммуникации.

По дисциплине могут проводиться дополнительные занятия в форме вебинаров. Расписание вебинаров публикуется в кабинете студента на сайте Университета. Запись вебинара публикуется в электронном курсе по дисциплине.

#### **14.2. Требования к оценочным материалам для лиц с ограниченными возможностями здоровья и инвалидов**

Для лиц с ограниченными возможностями здоровья и инвалидов предусмотрены дополнительные оценочные материалы, перечень которых указан в таблице 14.

Таблица 14 – Дополнительные материалы оценивания для лиц с ограниченными возможностями здоровья и инвалидов

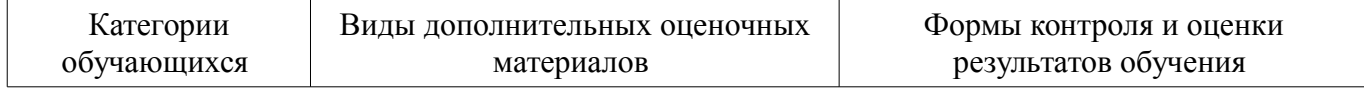

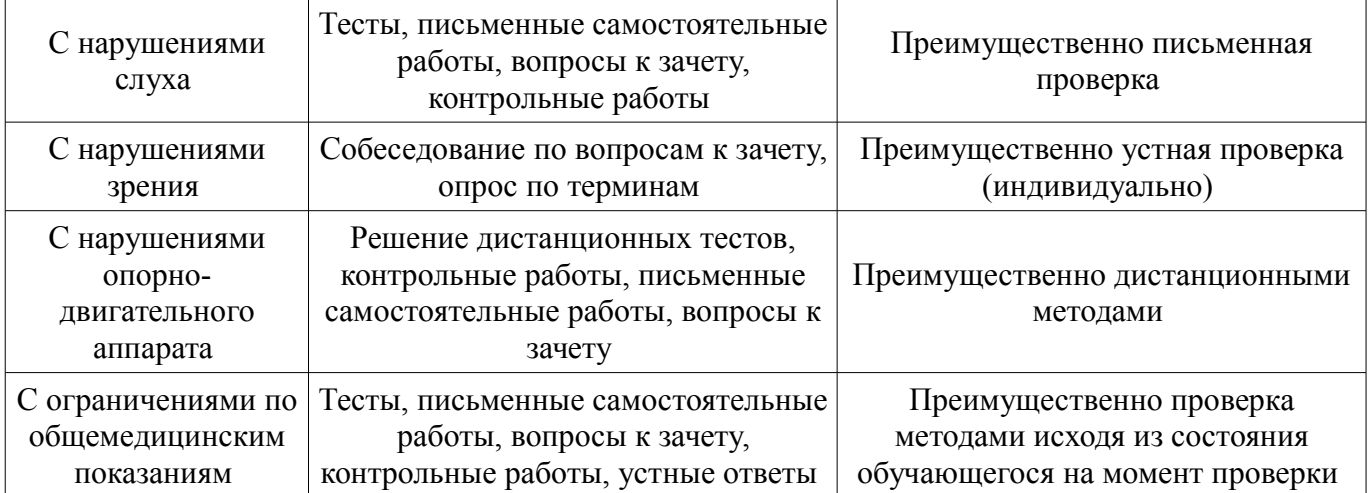

#### **14.3. Методические рекомендации по оценочным материалам для лиц с ограниченными возможностями здоровья и инвалидов**

Для лиц с ограниченными возможностями здоровья и инвалидов предусматривается доступная форма предоставления заданий оценочных средств, а именно:

- в печатной форме;
- в печатной форме с увеличенным шрифтом;
- в форме электронного документа;
- методом чтения ассистентом задания вслух;
- предоставление задания с использованием сурдоперевода.

Лицам с ограниченными возможностями здоровья и инвалидам увеличивается время на подготовку ответов на контрольные вопросы. Для таких обучающихся предусматривается доступная форма предоставления ответов на задания, а именно:

- письменно на бумаге;
- набор ответов на компьютере;
- набор ответов с использованием услуг ассистента;
- представление ответов устно.

Процедура оценивания результатов обучения лиц с ограниченными возможностями здоровья и инвалидов по дисциплине предусматривает предоставление информации в формах, адаптированных к ограничениям их здоровья и восприятия информации:

#### **Для лиц с нарушениями зрения:**

- в форме электронного документа;
- в печатной форме увеличенным шрифтом.

#### **Для лиц с нарушениями слуха:**

- в форме электронного документа;
- в печатной форме.

#### **Для лиц с нарушениями опорно-двигательного аппарата:**

- в форме электронного документа;
- в печатной форме.

При необходимости для лиц с ограниченными возможностями здоровья и инвалидов процедура оценивания результатов обучения может проводиться в несколько этапов.